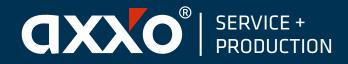

axxo Service+Production<sup>®</sup> GmbH Mittelstraße 6 07554 Korbußen Tel +49 (36602) 5 32-0 Fax +49 (36602) 5 32-22 info@axxo-production.de www.axxo-production.de

## DIRECT DIGITAL PRINTING Info

- Data as vector files in Adobe Illustrator up to CC for PC
- Adjust printing data to page size 1 to 1
- Divide data in separate cut-, digital print-, white- and primer level
- Create white surfaces as layer "white" (separate colour) and set to overprint; under fill by 0.141mm
- Create complete data 1 to 1 as layer "Primer" (separate colour) and set to overprint, do not under fill
- Create cutline 1 to 1 as layer "Cut" (separate colour) and set contour to overprint without crop marks
- Bleed of objects must extend beyond the edge by 0.5mm
- Black needs to be created as follows: CMYK 65|20|20|100, fonts need to be converted into curves/vectors
- Pixel data should have a resolution of at least 300 dpi
- Data transfer can be made up to 10 MB by email From 10 MB by FTP please call us